### **Upgrade Time! Choose Java 11 or the other one… Kotlin!**

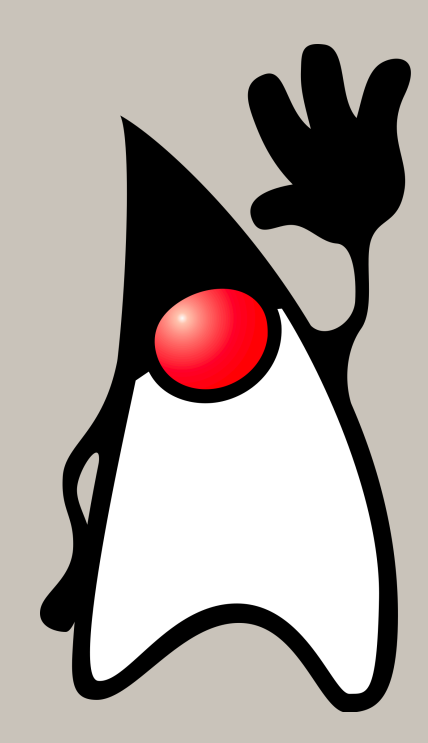

### Paulien van Alst

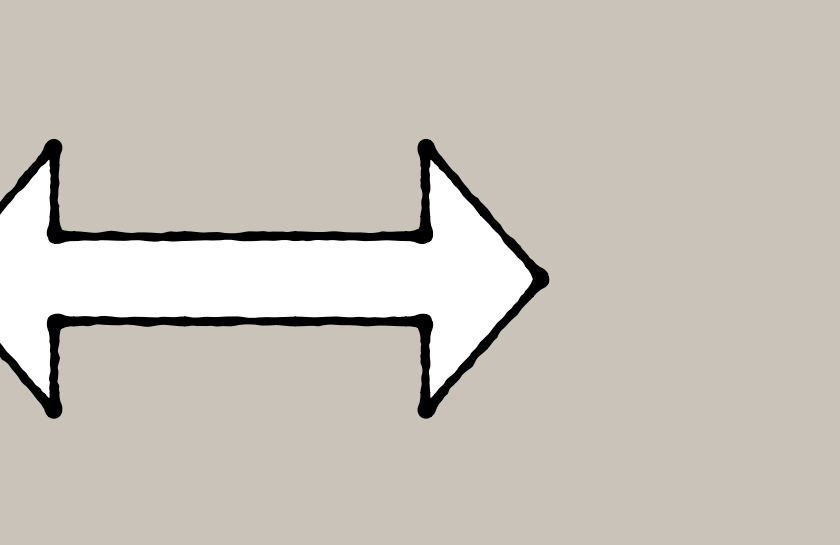

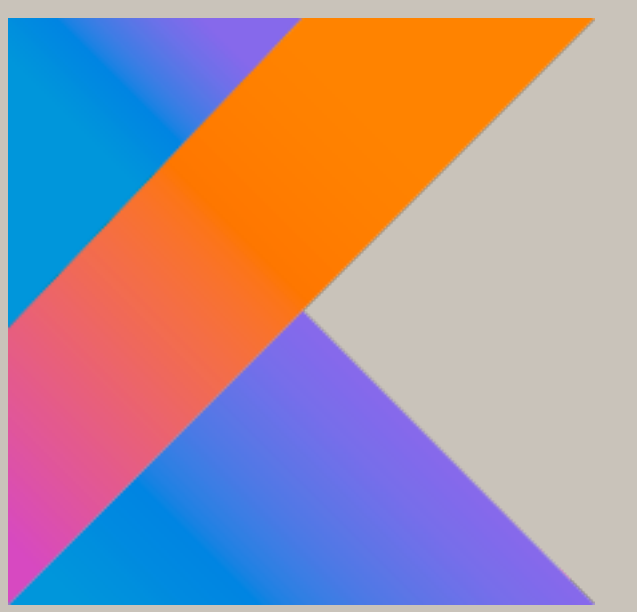

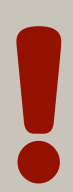

**boardGames**.stream()

- 
- .filter(game  $\rightarrow$  game.getMinimalNumberOfPlayers() > 2) .filter(game -> game.getMinimalAge() > 10) .map(BoardGameEntity::getPrice) .reduce(BigDecimal.**ZERO**, BigDecimal::add);
- 
- 

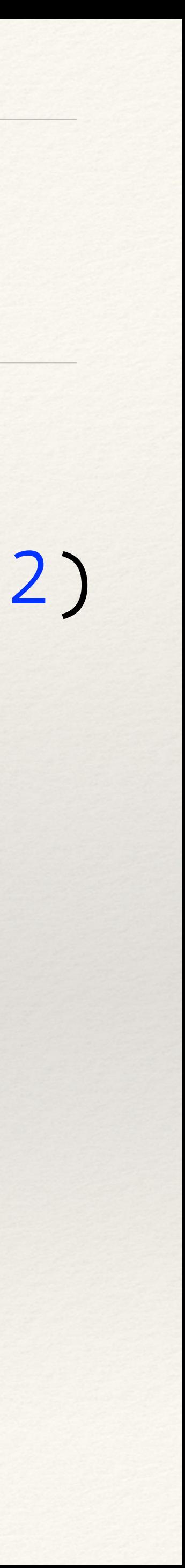

#### **boardGames**.stream()

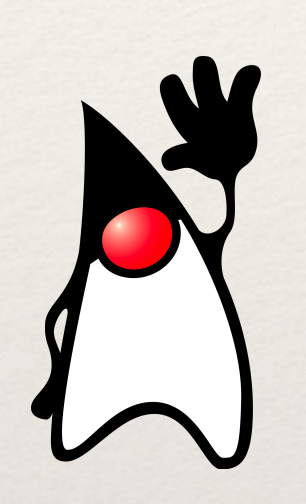

 .filter(game -> game.getMinimalNumberOfPlayers() > 2) .filter(game -> game.getMinimalAge() > 10) .map(BoardGameEntity::getPrice) .reduce(BigDecimal.**ZERO**, BigDecimal::add);

#### **boardGames**

 .moreThanTwoPlayers() .olderThanTenToPlay() .meanPrice()

- 
- 

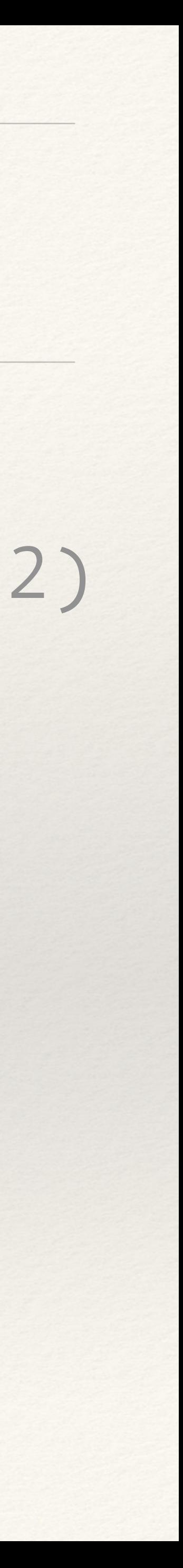

#### **boardGames**.stream() **.filter(game -> game.getMinimalNumberOfPlayers() > 2)**  .filter(game -> game.getMinimalAge() > 10) .map(BoardGameEntity::getPrice) .reduce(BigDecimal.**ZERO**, BigDecimal::add);

**boardGames**

 **.moreThanTwoPlayers()** .olderThanTenToPlay() .meanPrice()

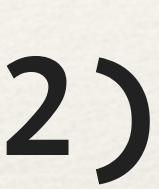

**boardGames**.stream()

- 
- **.filter(game -> game.getMinimalAge() > 10)**  .map(BoardGameEntity::getPrice)

 .filter(game -> game.getMinimalNumberOfPlayers() > 2) .reduce(BigDecimal.**ZERO**, BigDecimal::add);

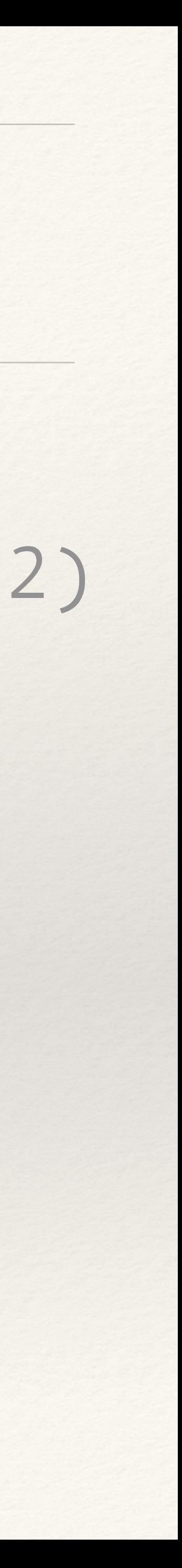

**boardGames** .moreThanTwoPlayers() **.olderThanTenToPlay()**  .meanPrice()

### **boardGames**.stream()

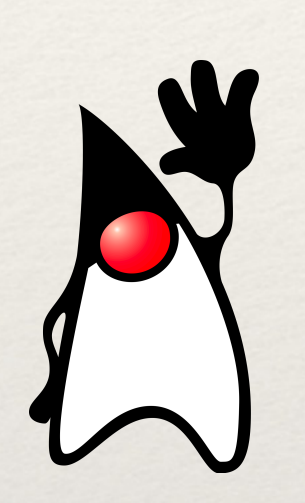

.filter(game -> game.getMinimalNumberOfPlayers() > 2)

- .filter(game -> game.getMinimalAge() > 10)
- **.map(BoardGameEntity::getPrice) .reduce(BigDecimal.ZERO, BigDecimal::add);**

### **boardGames**

 .moreThanTwoPlayers() .olderThanTenToPlay()

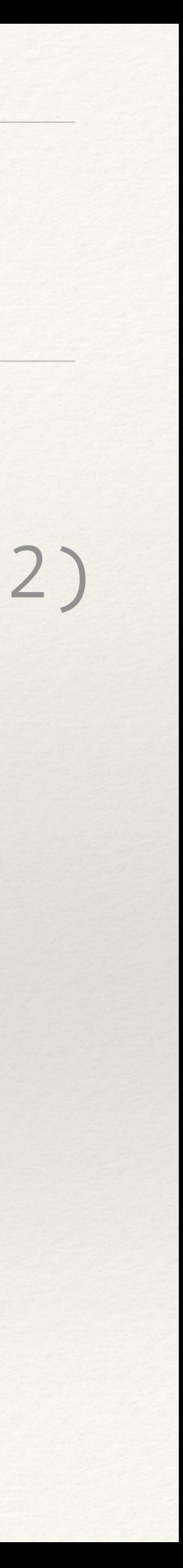

- 
- 
- **.meanPrice()**

#### **boardGames**.stream()

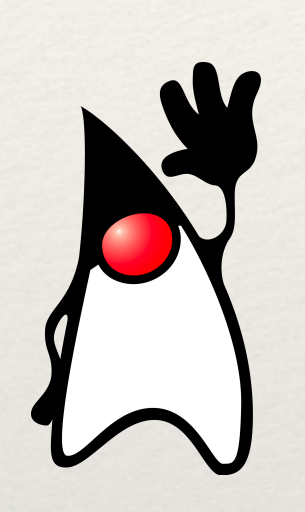

 .filter(game -> game.getMinimalNumberOfPlayers() > 2) .filter(game -> game.getMinimalAge() > 10) .map(BoardGameEntity::getPrice) .reduce(BigDecimal.**ZERO**, BigDecimal::add);

#### **boardGames**

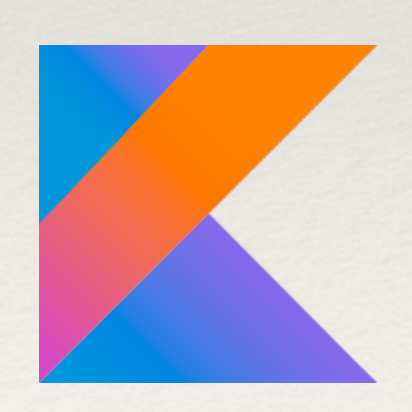

 .moreThanTwoPlayers() .olderThanTenToPlay()

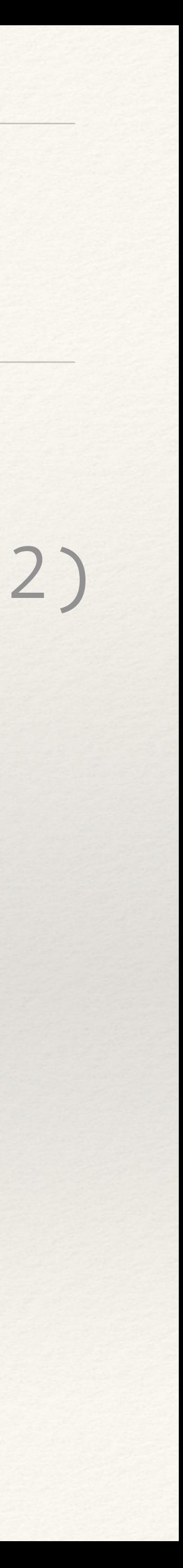

- 
- 
- .meanPrice()

### Who am I?

# OPEN

#### Better software, faster.

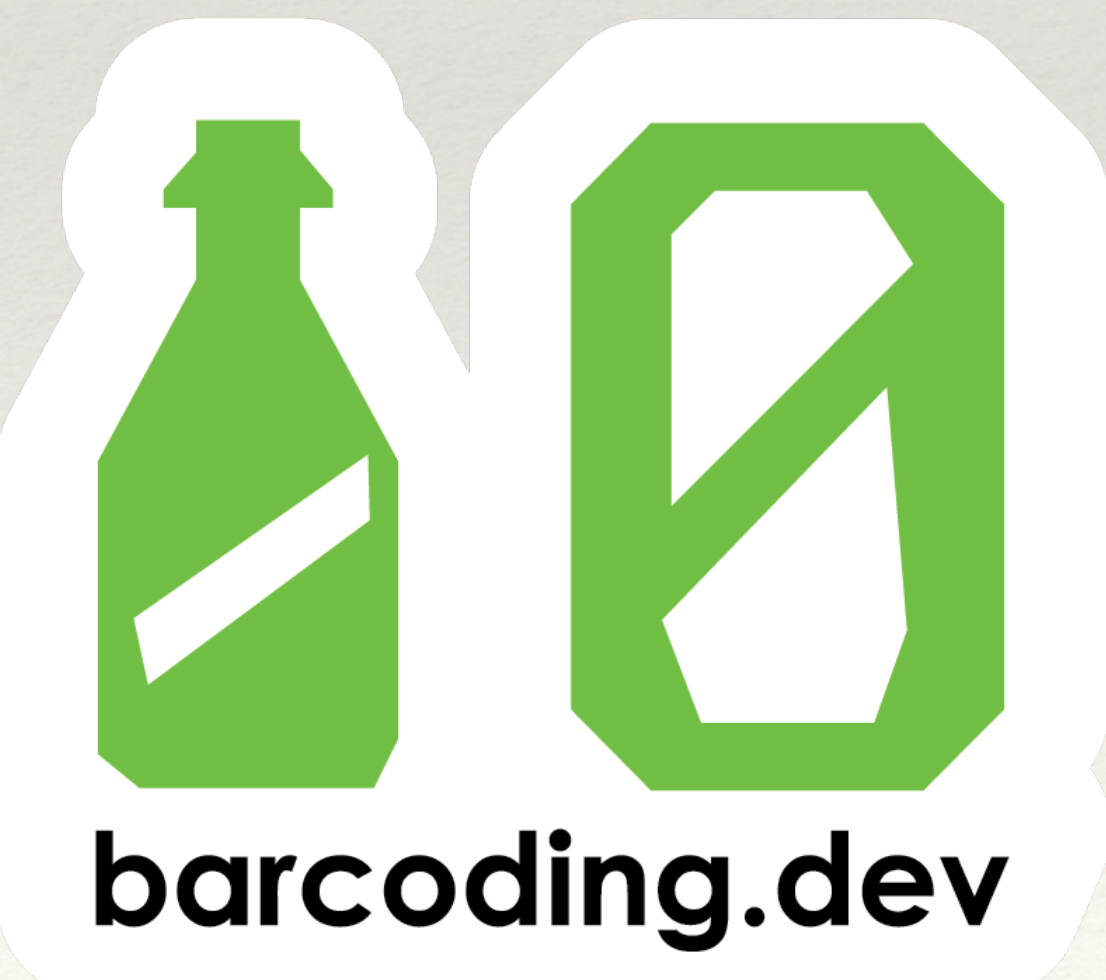

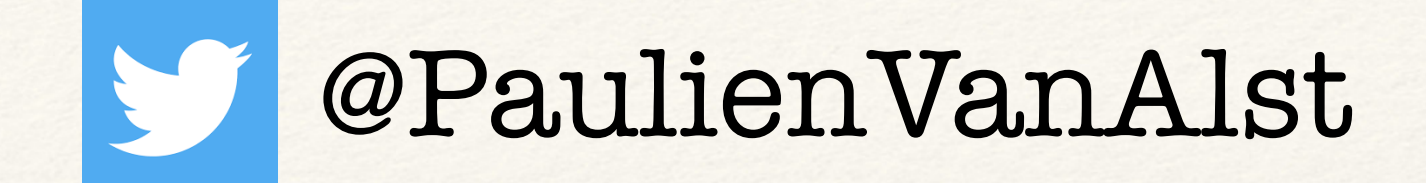

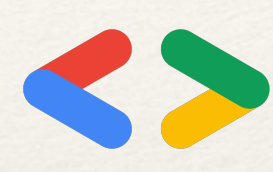

#### Google Dev Expert in Kotlin backend

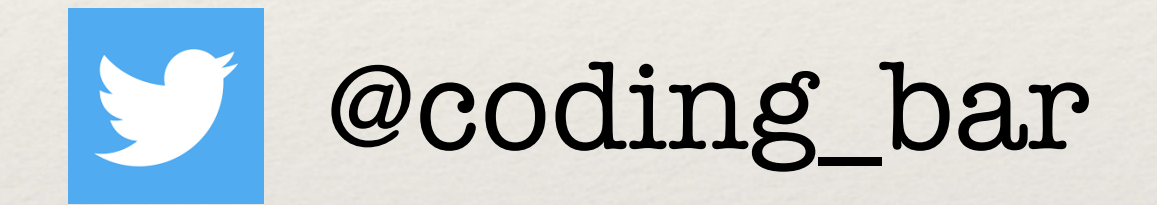

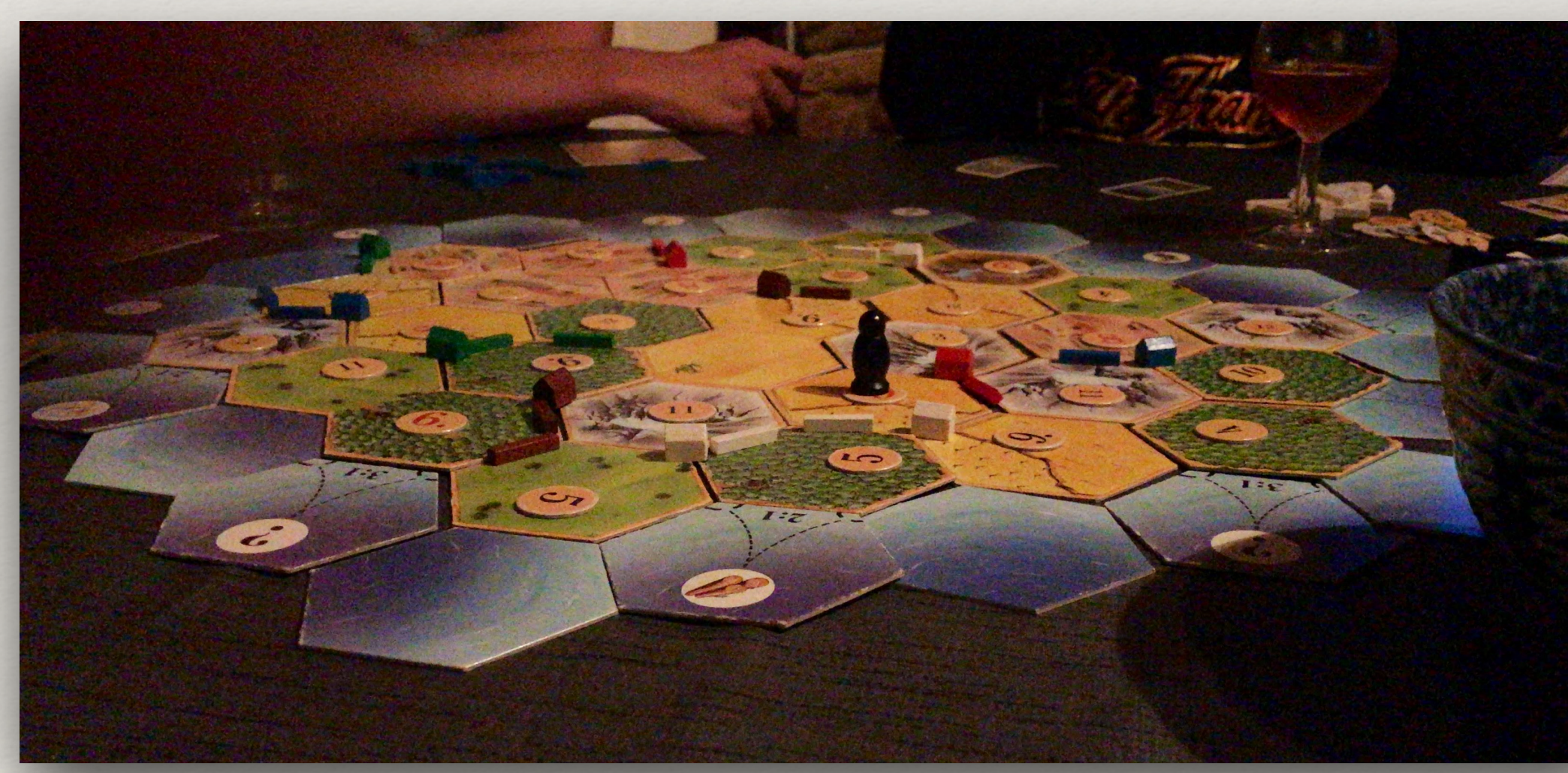

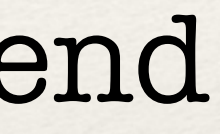

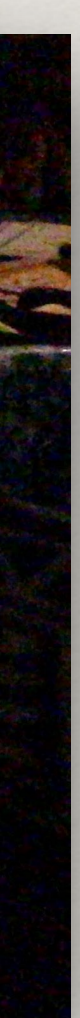

# Highlights Java 9/10/11 + …

- switch statements
- var something = "Something"
	- JShell
	- Convenience methods for collections
		- Release cadence
			- Records

## Reasons to switch to Kotlin

Regular updates

Interoperability

Multiplatform

Readability

Less boilerplate

Safe programming

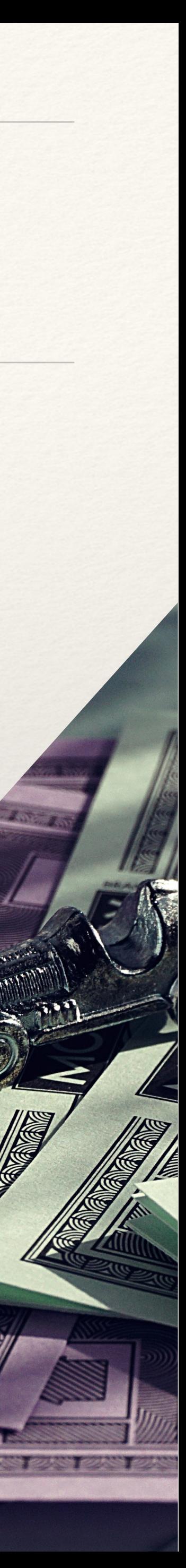

## Reasons to switch to Kotlin

#### Spring integration

**CONSTRUCT** 

Coroutines

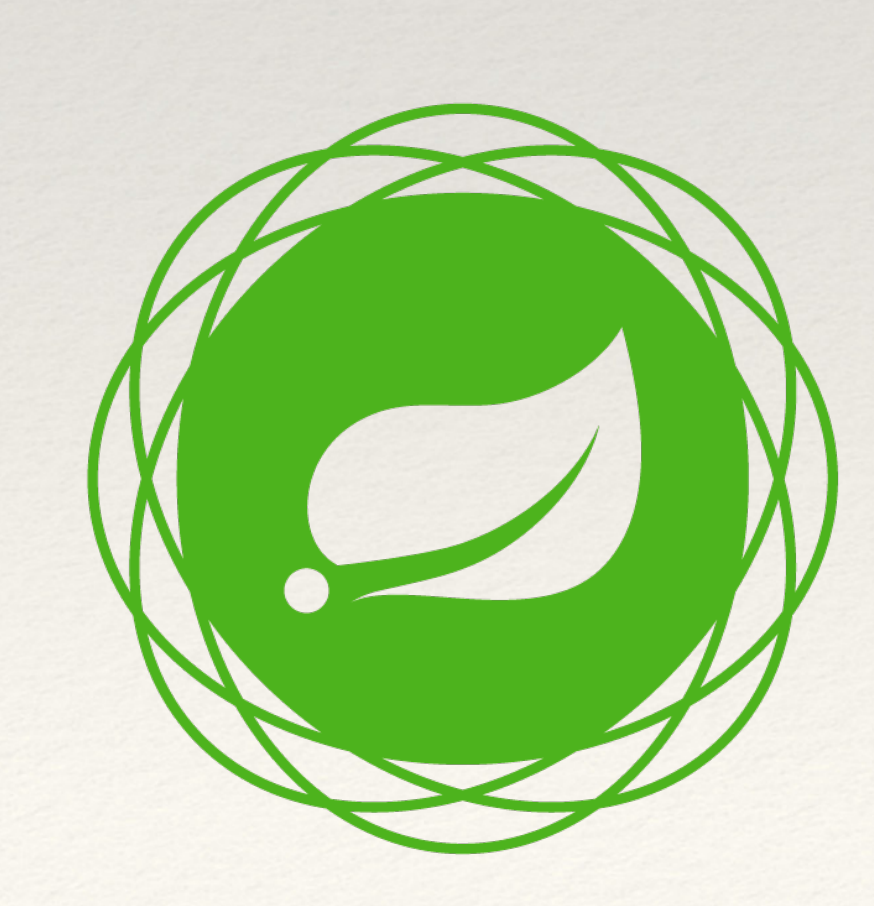

Support in the Java ecosystem

Growing Kotlin ecosystem

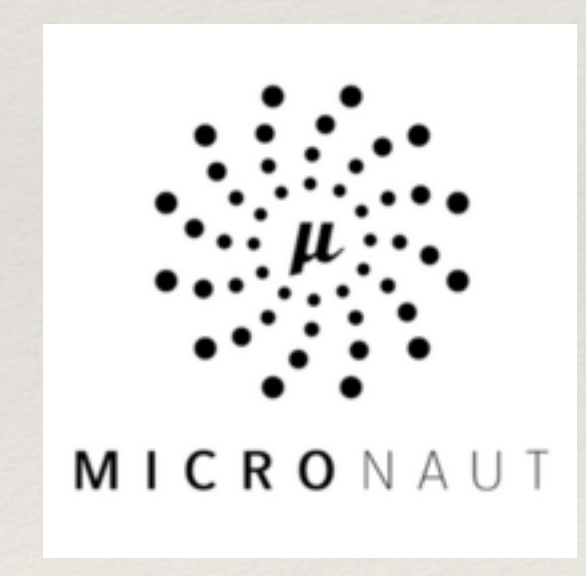

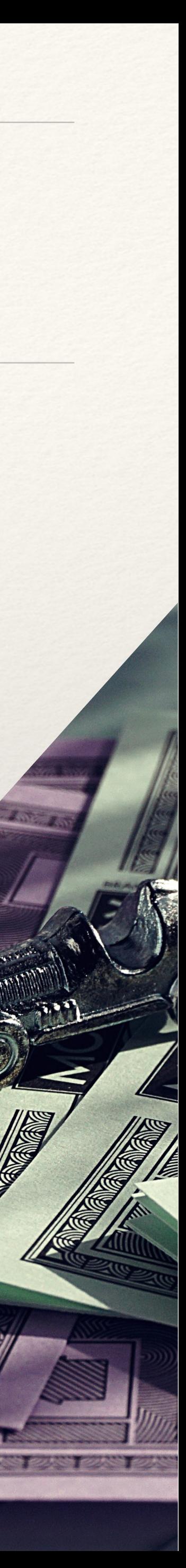

### What to keep in mind

#### Interoperability

Idioms

Magic problem solver

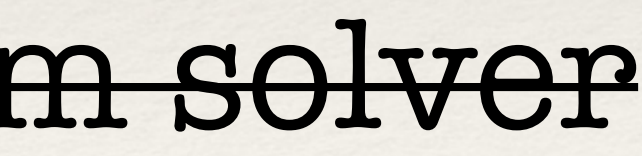

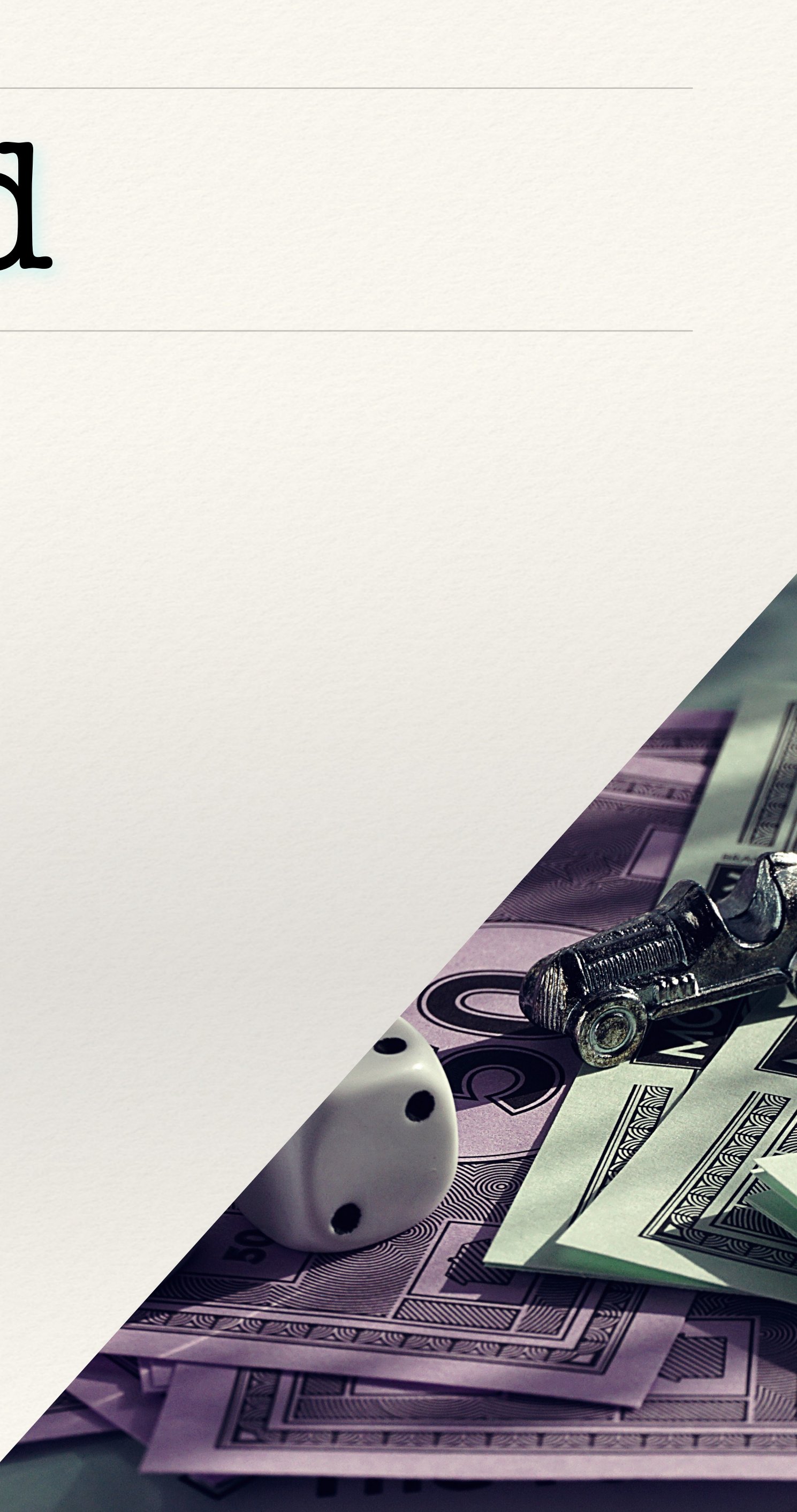

### What to keep in mind

#### Kotlin is not JUST a better Java

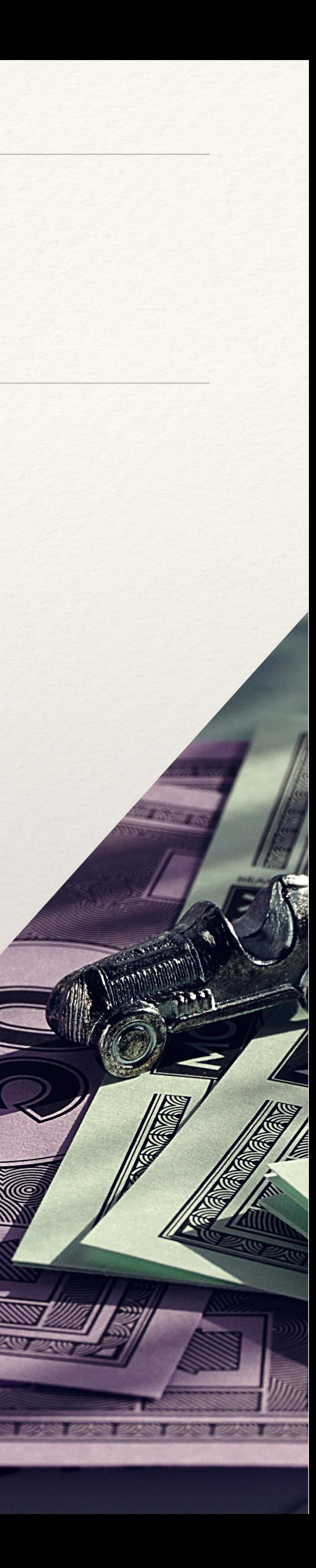

### Let's start!

#### Rates &

#### Games above ...  $\tilde{\mathbf{x}}$

#### Dominion

#### Dominion

#### Ticket to ride

aE

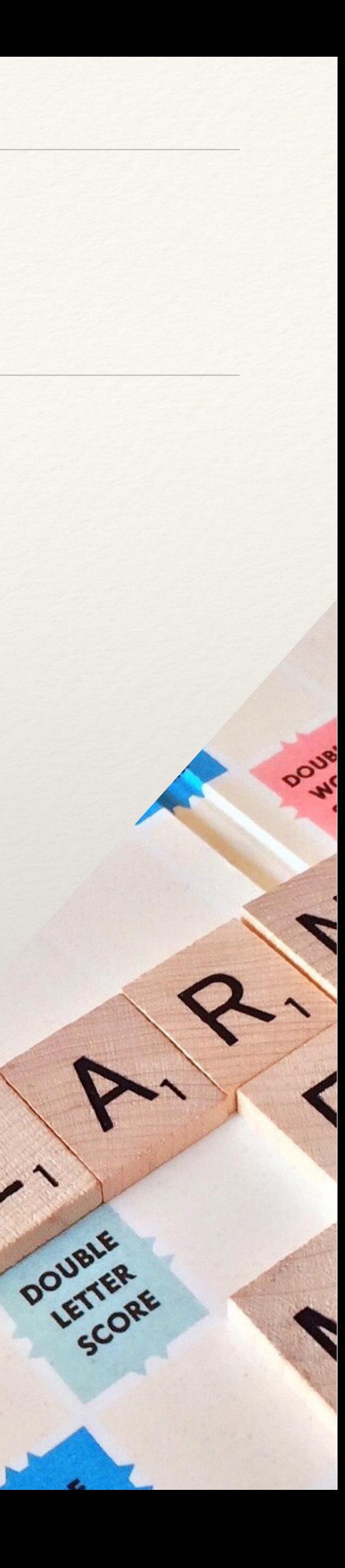

 $\langle \cdot \rangle$ 

DOUBLE P

### Let's start!

Spring boot 2

In memory database

UT's and IT's

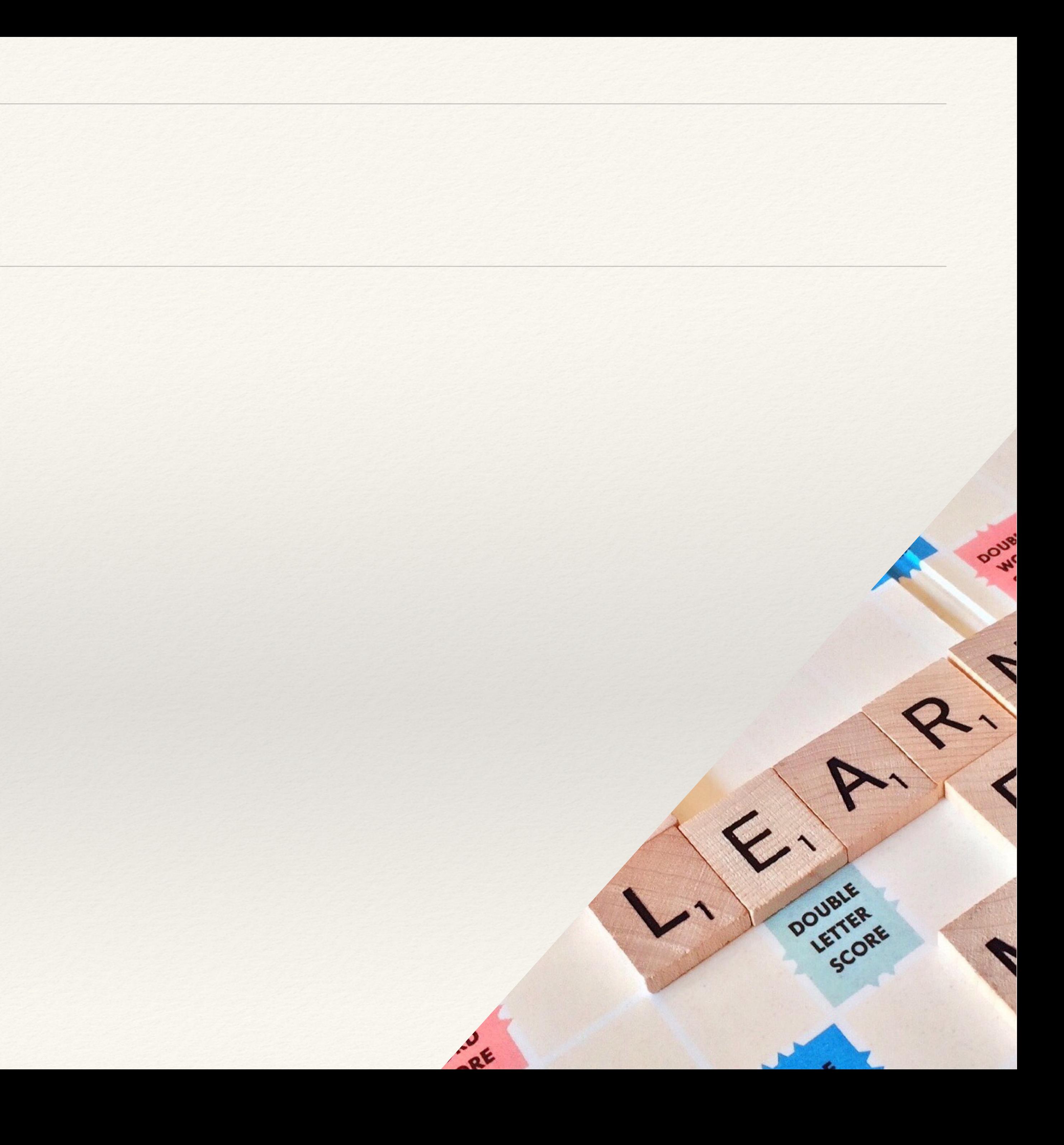

## Migration Plan

- 1. Set-up dependencies
- 2. Migrate PoJo's
- 3. Rewrite unit tests
- 4. Core logic
- 5. Configuration

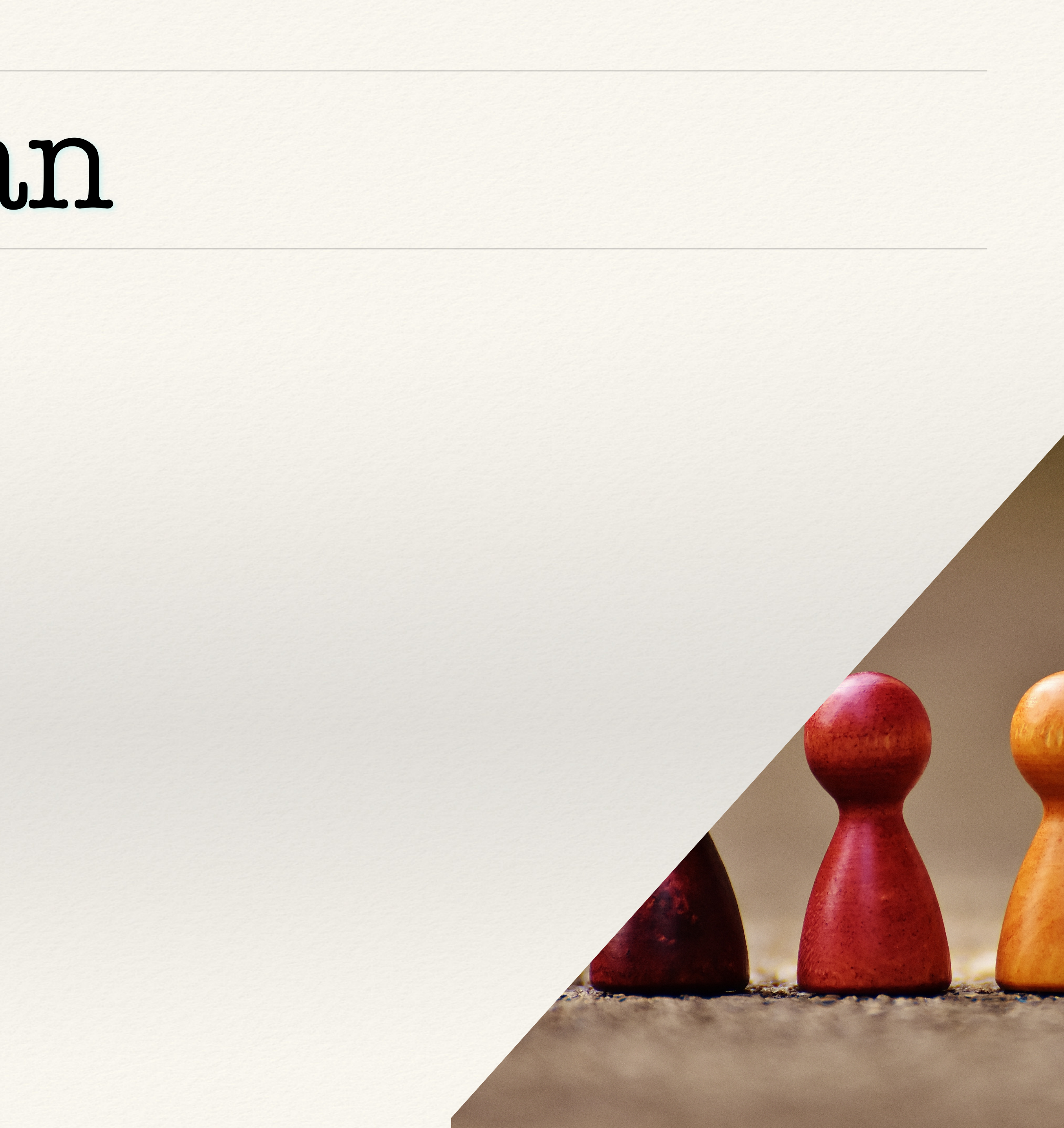

### Let's start

#### Code!

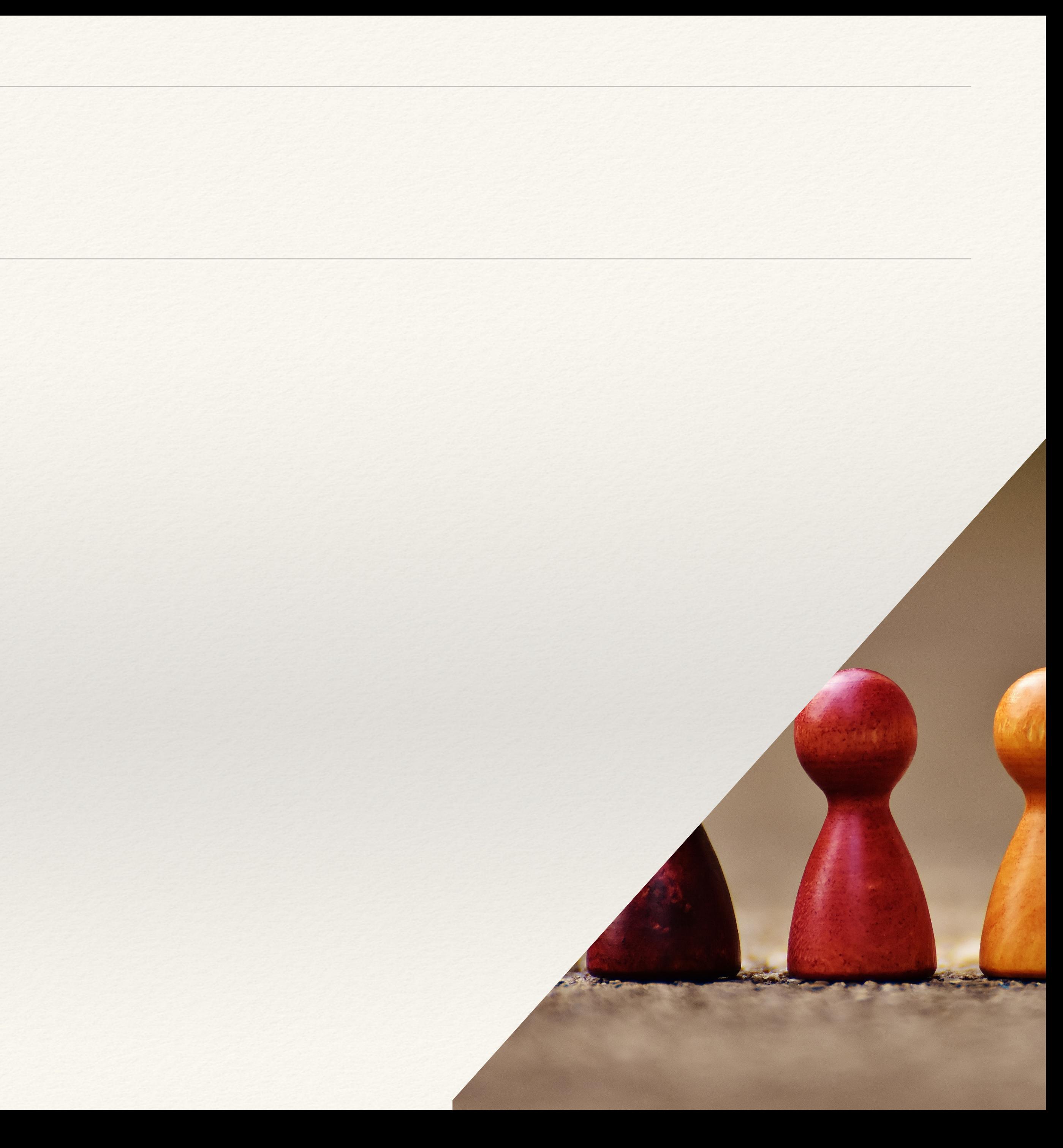

## Migration Plan

- 1. Set-up dependencies
- 2. Migrate PoJo's
- 3. Rewrite unit tests
- 4. Core logic
- 5. Configuration

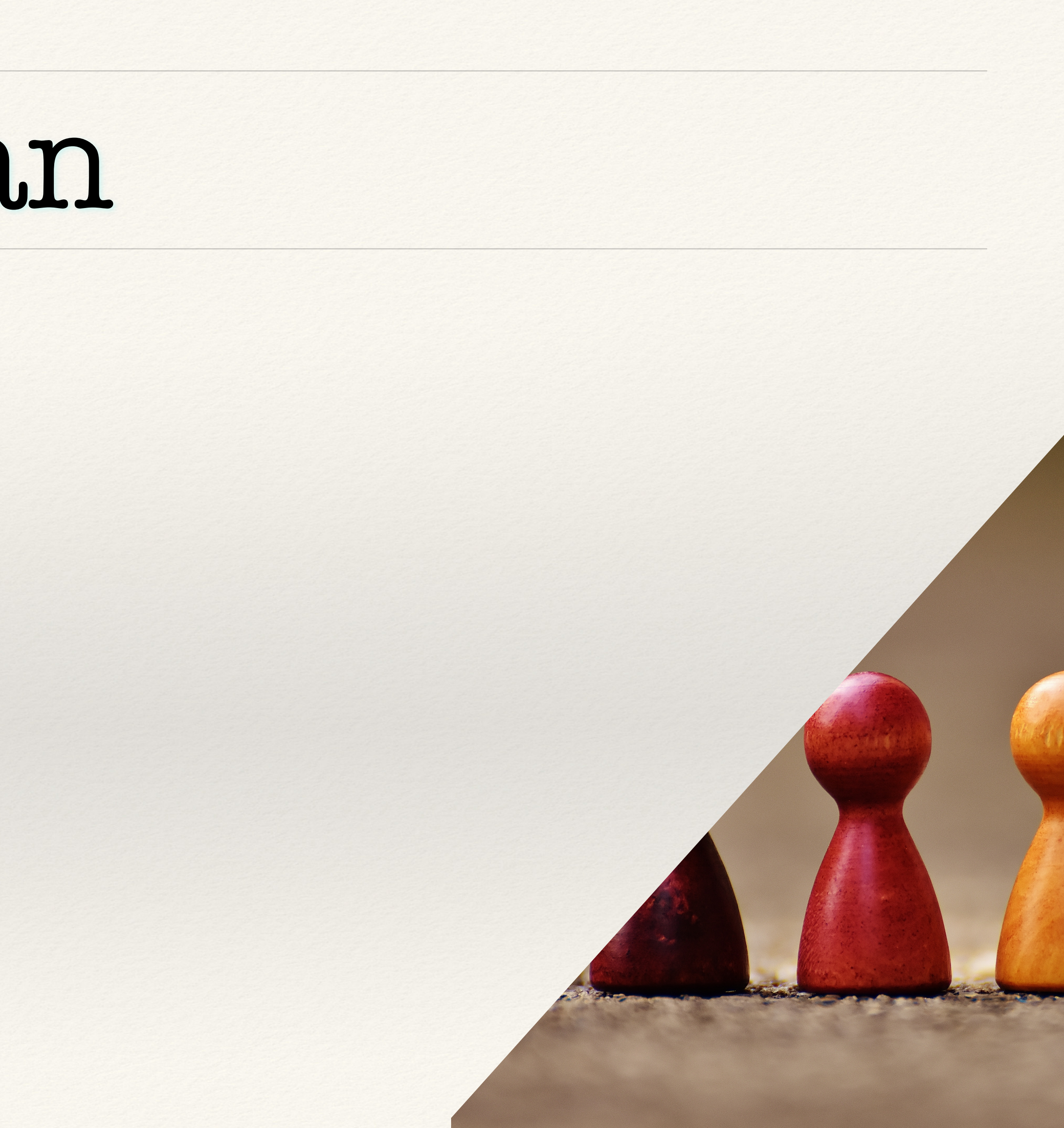

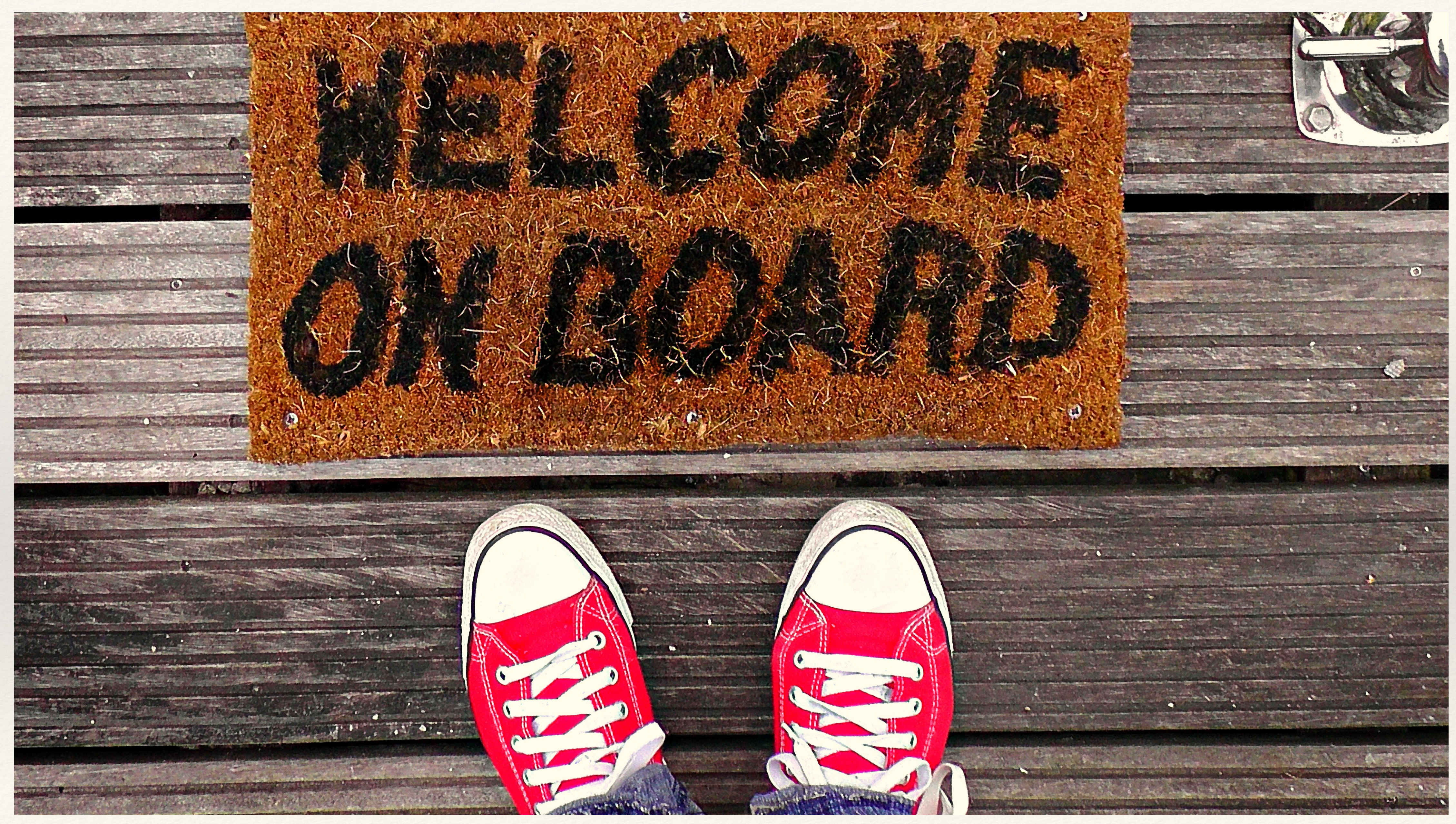

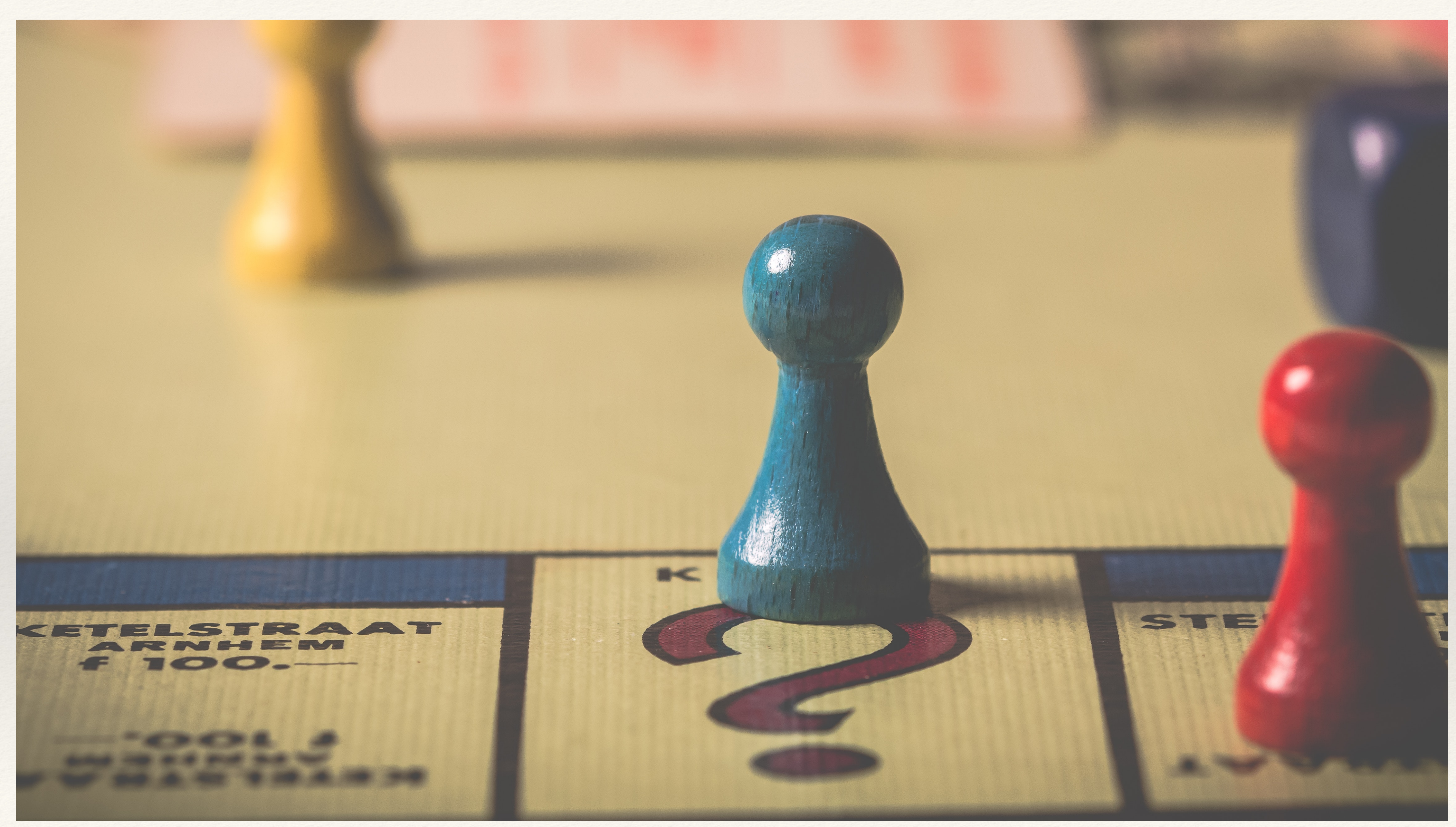

## Thank you!

### Repo of the demo: https://github.com/PaulienVa/java-2-kotlin

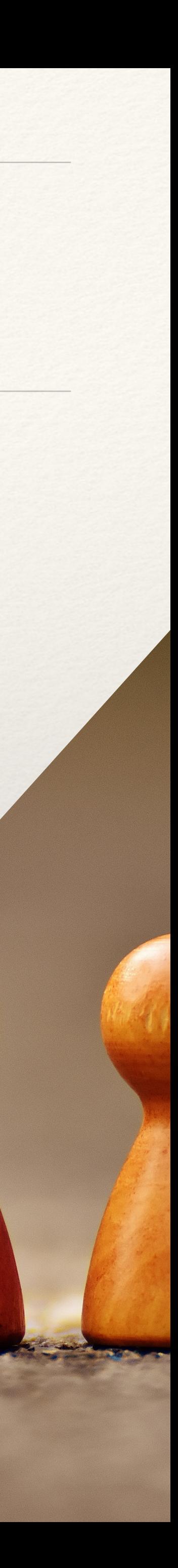